SQLServer

## PDF and the set of the set of the set of the set of the set of the set of the set of the set of the set of the

https://www.100test.com/kao\_ti2020/555/2021\_2022\_\_E8\_A7\_A3\_ E5\_86\_B3SQLS\_c98\_555772.htm MSSQL

了太多的内存,而且还不断的增长.或者说已经设置了使用内

 $\overline{?}$ MSSQL statistics io physics read 0 hash join hash join nested loop

the state  $\limsup$ MSSQL  $IO$ MSSQL SQL Server  $($ sp\_configure MSSQL

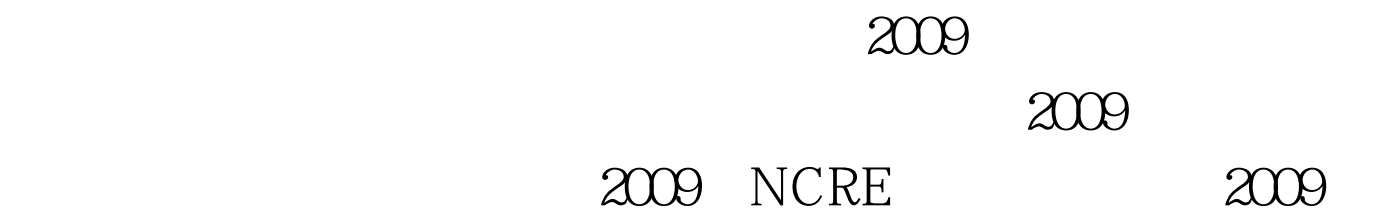

 $2009$ 

## $2009$

 $100Test$ www.100test.com